# **银 光 老 年 协 会**

# **Silver-Light Seniors Association**

# **银 光 通 讯**

# **2023 年 8 月 1 日 第 166 期**

市

责任编辑 **王焕灯 (HD Wang)**

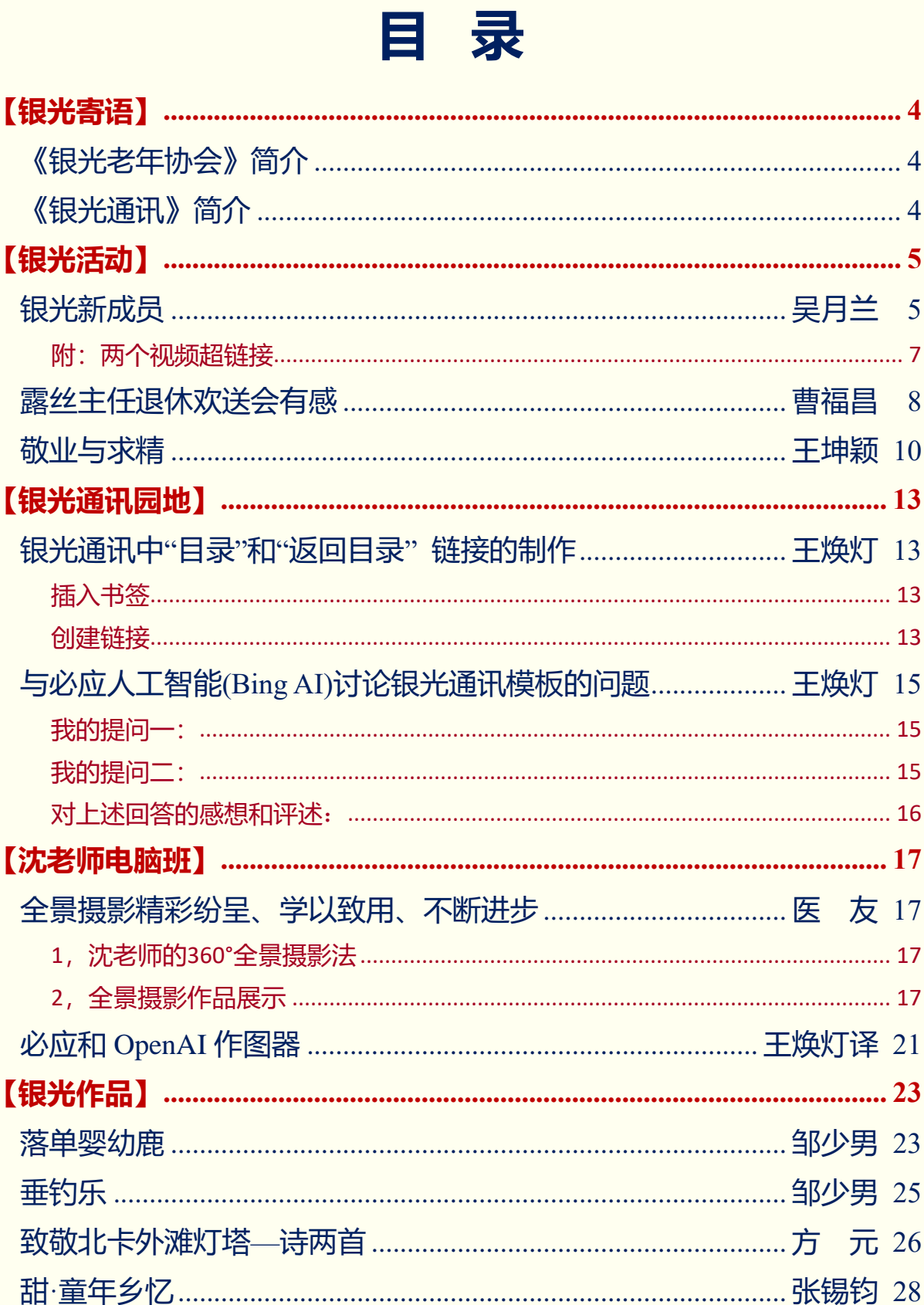

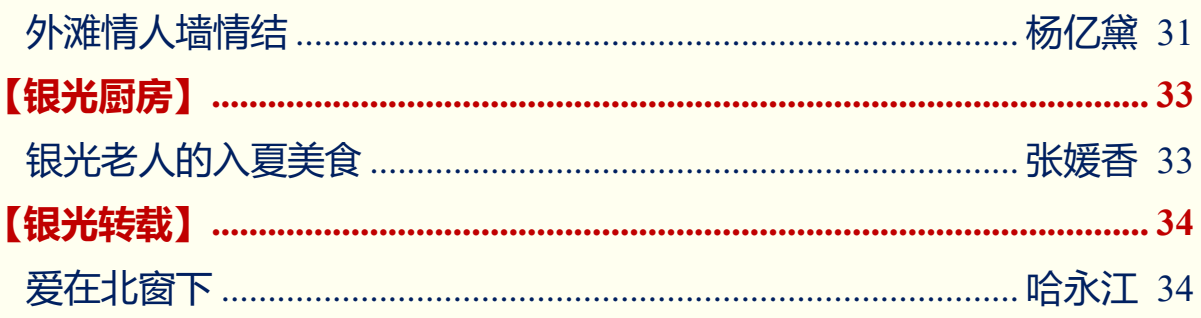

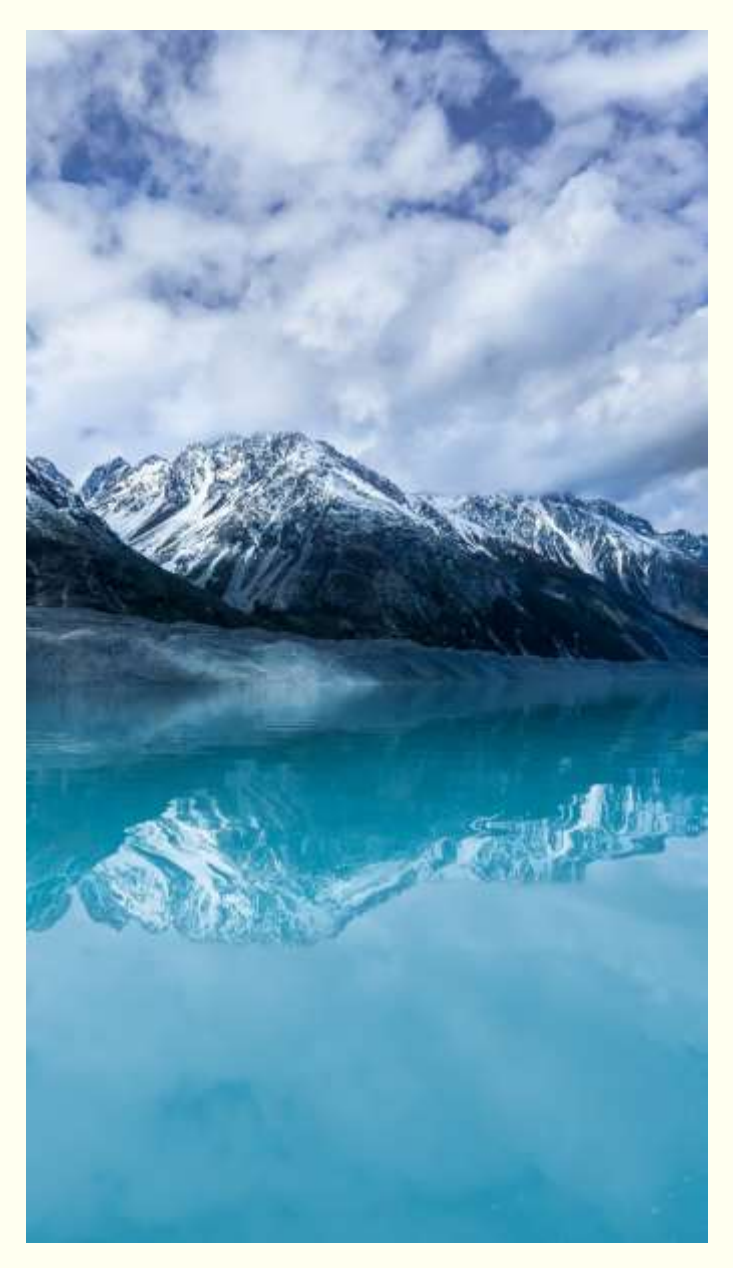

当在大伏盛夏之际,希望此图给您带来一丝内心的清静和凉意!

# <span id="page-3-1"></span><span id="page-3-0"></span>**【银光寄语】**

# **《银光老年协会》简介**

银光老年协会是在弗吉尼亚州政府和联邦税务署注册的非牟利、非政治、 非宗教和非实体性民间团体。它以团结服务华裔老人、促进中美文化交流、帮 助华裔老人熟悉美国生活、参加社会活动、融入主流社会、争取和维护华人应 有的权益为宗旨。银光老年协会成立于2004年,她已成为华盛顿地区最有影响 的华裔老人民间团体之一。

- 1. 银光老年协会的网站地址:https://www.silver-light.org/
- 2. 欢迎捐款:为维持银光老年会员正常活动,协会接受个人和社会各界 的捐款,所有捐款均可免税,收到捐款后协会将给捐赠者寄相关发票 。捐款请填写支票:支付给 Silver- Light Seniors Association,并请寄 到如下地址: SLSA 20159 Mare Terrace Ashburn ,VA20147

# **《银光通讯》简介**

<span id="page-3-2"></span>《银光通讯》是银光老年协会举办的免费电子版华文月刊、每月1日发行 。本刊主要反映华裔老人老有所依、老有所学、老有所为、老有所乐的精神风 貌。至今已出版160多期,欢迎查询阅读,其共享链接地址已改为:

## **[欢迎访问银光通讯全集共享文件夹](https://drive.google.com/drive/u/1/folders/0B9_Cl6nGTh2ZeHdkbmh0WnpTQ28?resourcekey=0-sS8_WkFxy85bqJupV7O8vQ)**

1. 另 外 还 可 以 查 询 银 光 网 站 上 的 友 情 链 接 : [Information \(silver](http://www.silver-light.org/com.html)[light.org/information.html\)](http://www.silver-light.org/com.html)

《银光通讯》实行责任编辑分期负责制,本栏目公布本期和下期责任 编辑的姓名和邮箱如下,以方便读者联系。 本期责任编辑: HD Wang (王焕灯), 邮箱为: [hdwang88@gmial.com](mailto:hdwang88@gmial.com) . 下期责任编辑: 统一安排, 稿件投递见下面!

2. 《银光通讯》统一投稿地址: [journalslsa@gmail.com](mailto:journalslsa@gmail.com) 每月投稿的截稿期为24日。

<span id="page-4-1"></span><span id="page-4-0"></span>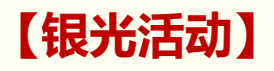

# **银光新成员**

# ——麦克莱恩(Fairfax Mclean)分会

# 吴月兰

7月3日上午9:30,陈丽珍理事长、龚留英前理事长和我拜访了在 McLean (麦克莱恩) 的 Lewinsville Senior Center(卢温斯维尔老年中心)的银光会员。 由于龚留英老师女儿的新居位於该老年中心附近,来这里活动时看到有不少 银光朋友也在这里活动。这些老人以前原属于其他分会,这几年随着子女迁移 到麦克莱恩而陆续来到卢温斯维尔老年中心,这样就形成了银光小团队,大家 的共同愿望就是在这里建立一个银光分会。龚留英老师把这个信息报告给银 光理事会,陈丽珍理事长得知后迅速安排时间前来探访。

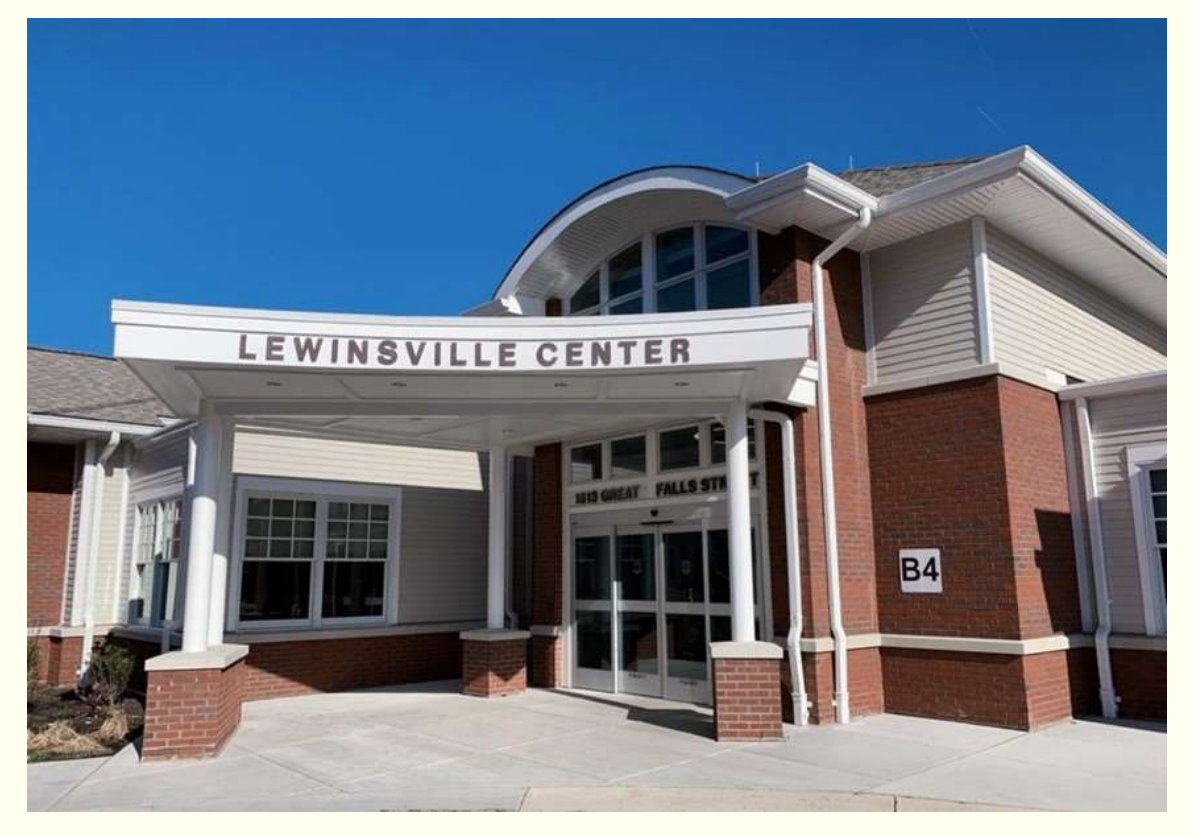

这里的老人们见到银光领导来访是格外高兴,他们带领银光领导参观活

动场所和课室,并热情分享各项活动给他(她)们带来的健康和快乐。其中乒 乓球健将张京川老师热情地分享了他多年来练球的经历。他说,要不是因为交 通问题,也许也能参加银光协会开展的乒乓球比赛活动。他每次来老年中心活 动都得步行50分钟,大家赞扬他热爱运动的坚强毅力。

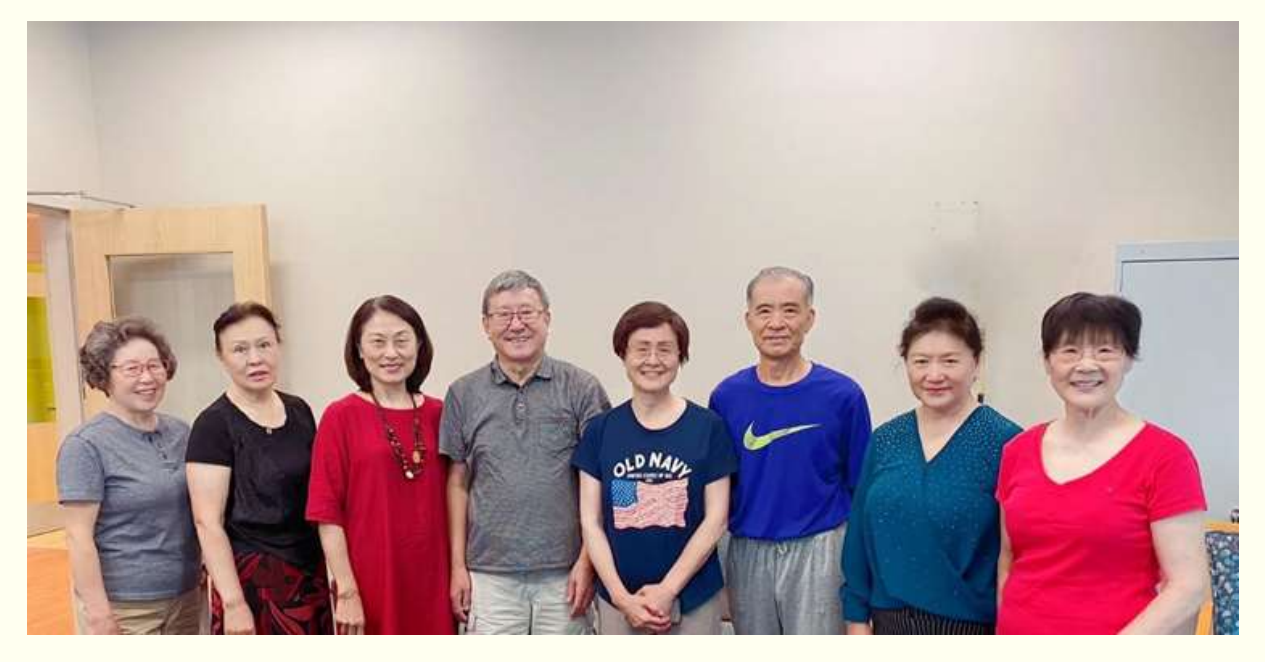

通过交谈,他们表达出欲成立一个银光分会的强烈愿望,并推荐张柏新为 分会长、秦淑媛为副分会长,而且正副分会长握手定案,气氛热烈而感人。银 光协会领导看到大家对银光老年协会的向往,陈丽珍理事长当即表态正式接 纳麦克莱恩分会为银光老年协会的新分会,此时大家欢呼雀跃地庆祝新分会 成立,也庆贺张柏新和秦淑媛老师成为分会长和副分会长。

张柏新老师酷爱运动,几乎每天都到中心打球和做其它健身活动,并凝聚 了许多球类爱好者,秦淑媛老师也是文体爱好者,喜欢参加气功和舞蹈等运动 。这个分会的特点是乐观向上、精力旺盛、锺爱运动。

卢温斯维尔老年中心于2019年6月完成整修后开业,旧貌换新颜,场地宽 敞明亮,设施齐全,和其他社区活动中心一样为老人提供了便利的活动场所, 服务多样化,设有多个课室及活动场所。50岁以上喜欢健身、爱好学习的老人 都可以在这里享用服务。整栋新楼有老年中心,日间看护中心和幼稚园,有条 件开展多项活动。目前正在筹划增设一些适合华裔老人们活动的项目。大家和 中心关系相处融洽,已将写好的活动项目申请报告送交中心,期望近期开设舞 蹈课、乒乓球活动室等,诚挚欢迎有兴趣的朋友前来同乐。

新分会成员表示,感谢银光老年协会的新老领导的关爱,赞赏领导雷厉风 行同意成立银光新分会。我们都是银光会员,卢温斯维尔老年中心是我们休闲 的港湾,决心在银光协会新老领导(包括分会长)的带领下,发扬"奉献、团 结、包容、服务"的银光精神,使麦克莱恩分会成为老年人老有所学、老有所 为、老有所乐的活动之家。

![](_page_6_Picture_1.jpeg)

他们表示,今年10月重阳节是银光老年协会成立的十九周年,各分会正在 筹备庆典活动,我们麦克莱恩分会也将争取选送节目参加庆典。

在此我们代表银光老年协会热烈祝贺麦克莱恩银光分会的正式成立!热 烈祝贺张柏新担任分会长、秦淑媛担任副分会长!

<span id="page-6-0"></span>**附:两个视频超链接**

## [龚留英老师访问麦克林银光分会时与居民聊天](https://youtube.com/shorts/2a4H8pq0FkU)

#### [麦克林银光分会居民在做健身运动](https://youtube.com/shorts/JFRZbYVqPoc?feature=share)

# **露丝主任退休欢送会有感**

曹福昌

<span id="page-7-0"></span>我们尊敬的露丝主任退休了,大家念念不舍!露丝是亨顿老年中心的主任 ,她为我们和其他族裔老人服务了十几年,与我们银光老人结下了深厚情谊。

十多年前,我来美国为女儿带孩子,只有周末下午陪孩子去中文学校才有 机会与中国家长们见面,这是一个七天一次的机遇。想不到,这里有众多中国 老年精英主动关心着我们,他们克服重重困难,无私奉献,在中国驻美使馆和 美国地方政府的帮助下,成立了华人银光老年协会,使我们有了个"家"。

我们忘不了银光协会的前辈们,其中有著名百岁老人巫宁坤先生、银光老 年协会会歌作者唐轲先生、银光历任理事长龚留英、王一宁、陈时达先生和历 届理事及众多义工们。我国驻美使馆给了我们很多支持,我从内心感激他们。

华裔群体是亨顿老人中心各族裔中最大的群体。多年来我们的活动得到 亨顿老年中心的大力支持,中心主任露丝女士给了我们无微不至的关心照顾! 特别是活动场地方面,老年中心除餐厅外,有三个五米高的大厅在周二、四、 周五特地进行分隔或连通以满足我们各种活动的需要,中间摆放了几张乒乓 桌,每周几乎被华裔包下,这给大家带来无限的快乐,每到下午又为华人提供 羽毛球专场,直至晚四点。

露丝主任通过努力为我们申请买了一架新钢琴,为我们提供唱歌的方便。 活动中心还与公交部门协商,要求每周二、四、五挨家挨户为我们接送。公寓 中心也为华裔会员提供合适口味的饭菜,至于平时的安全更是头等大事!

露丝主任能用中文叫出我们很多人名字,令我欣佩,这不仅是她记忆力的 非凡、更是她的工作责任心使然。她那亲切的笑脸,使我们一有事就原意去找 她!她的团队——中心的所有员工都是我们的好朋友,他们对我们的关怀无微 不至,例如一次我在午饭后在水池上漱口,中心一位女士便主动打开一个纸巾 盒让我拿一张,多么亲切啊!

这种环境吸引了不同兴趣爱好的老人,很快出现了唱歌、跳舞、太极拳太 极扇、各种戏剧、不同球类小组以及学外语、写字绘画、烹饪、手工制作、电 脑使用班之类……。不少老外学会了太极拳、太极剑等中国武术、爱上了中国

餐。还会用华语互致问候、倍感亲切。这些都亏中心的安排和露丝团队的辛勤 工作!

每周二,合唱队集中活动,多年来先后有好多优秀音乐老师在这里授课。 在大家歌声的吸引下,不久前我也终于成了合唱队队员!现在由李继英老师教 我们唱歌,合唱队队长毕明方、王志兰夫妇分别带领各高低音声部的练唱。

露丝主任退休之际,银光协会的前任理事长陈时达特地写了"感谢您,露 丝"中英文双语歌词,李继英老师为此谱曲并同时设计了手语,作为欢送会的 第一个节目。

当我们对着露丝主任唱出第一句—— "You have a heart of gold !"时, 陪 在身旁捧着餐巾纸盒的美女就不停地向主任递送餐巾纸,两小时的演出中,露 丝主任热泪盈眶..….。历届银光理事长、各活动小组、以及其他族裔团体先后 以各种方式向露丝主任表达了深情厚谊和留恋,各团体以多彩的节目感谢露 丝主任的爱戴,台上台下多少八九十岁的老人都眼含热泪、抖动着嘴唇!

午餐后,露丝主任继续被众人簇拥着。银光前理事长龚留英和现任理事长 陈丽珍女士,共同代表银光历届理事长和全体会员向露丝主任和她的继任者 Sarah 主任表达感激之情。大家纷纷向露丝主任赠送纪念品、制作肖像、献上 花篮和大量纪念卡......。李继英老师把歌友签名的"感谢您,露丝"歌谱制成 贺卡赠送给露丝,并转达了曾在此多年教唱歌曲的赵永健教授对露丝主任的 深情感谢、当面宣读了他从中国发来的感谢信……。照相机摄下了这激动人心 的每一刻。

露丝主任盛情切开蛋糕,工作人员帮她分发到各座位上,表达她对大家的 感激和难舍之情。到中心关门时刻了,公交司机们好不容易催着大家上车,露 丝主任满含热泪送我们离去……。

我此时想起了我驻美使馆杨公使在招待会上说过的一句话,希望我们"为 增进中美两国人民友谊和世界多元文化交流多做贡献"!

我们要向露丝学习她不分肤色、种族、国籍、互相尊重、互相关心爱戴的 高尚品德!愿中美两国人民永远友好相处、合作共赢!

![](_page_9_Picture_0.jpeg)

#### 王坤颖

<span id="page-9-0"></span>在我们这年龄,安度晚年是第一需要。温饱不愁,作息自由,行动随意, 精神无忧无虑,一切心满意足!

在我们这年龄,再谈"敬业",似乎可笑。你又不上班、又无社会工作、 奢谈什么"敬业",这似乎很可笑。

其实不然。对每一个家庭来说,即便是吃饭、也希望可口,即便穿着不讲 究、也不能邋遢。这就需要家庭主妇对生活琐事细节的不断操劳和用心。更何 况我们生活在一个大家庭,我们有相差无几的年龄、相差无几的文化、我们有 着共同的语言、我们走到了一起,生活在一个天地里,很多人都有着共同的爱 好。我们不再仅仅满足於物质生活,组织者便顺应出现了!他们在丰富我们的 精神生活方面,起到了不可或缺的作用。他们既是组织者、更是积极参与者。 这其中,我看到了他们的敬业和可敬!

请允许我举几个实例吧。

我们的"大家唱"活动,疫前开展得很好。有伴奏、有教唱、每次都有30 人左右参加,虽然年老嗓音不尽人意,但热情十分可佳。伴奏和教唱者从不迟 到,天经地义。歌篇呢?都是由教唱者邬老师包了、而她的老伴担当着印刷的 职责,此事不仅相当地麻烦,而且三年的费用也很可观。这种精神,不叫"敬 业"又叫什么呢?!如今疫情高潮过去了,我们又恢复了已停唱三年之久的" 大家唱",老人们积极性很高,服务者还是那么尽心尽职!在教唱歌曲前,邬 老师要找一些教材,找一些歌唱家唱段;她教唱時,反复示范,对音准,节拍 都要求准确,反复纠正错误,这就是求精。

我们的"舞蹈队",活动起来困难更大。老胳膊老腿哪比得上青春年少, 愣是排练出新疆舞、藏族舞、穿上舞蹈服,还真像那么回事。自己岁数不小, 愣是去慰问其他老人院演出,很成功!可您知道这其中奥秘吗?那就是敬业精 神。李教练虽然腰腿疼,但还是坚持看着视频认真自学,再教给大家,多次示

![](_page_10_Picture_0.jpeg)

![](_page_10_Picture_1.jpeg)

![](_page_10_Picture_2.jpeg)

范,反复讲解。重点要求大家手脚动 作要协调,要有表情,整体的表演要 整齐。我看到,教练不厌其烦地纠正 ,还录下视频,反复找出不足,加以 改正。教练还在"课下"进行单个辅 导,队员在健身房对着镜子练,几个 人在队友家跟着视频练,这些场景, 我都不止一次碰上,我被他们的敬业 和求精所感动。

我们住在公寓,固然有好几位热 爱学习、热爱电脑、热爱英语者;多 数人不懂英语、不会开车、打打麻将 、看看电视打发日子。为丰富大家的 生活,舒老师夫妇给我们放电影了! 施老师事先征求大家对电影种类的 爱好,尽量满足大家的需求。这其中 有很多麻烦,首先要找适合的内容、听得懂的语言、画面清晰的片子、这就要 费一番心思。他们还在放映前请几个人过过目,到放映时他们自己起码就看过 三遍了。在放映前,为了大家更易于看懂,施老师耐心给大家讲其中的故事、 介绍人物情节、大大降低了字幕不够清晰、对白不够清楚和对影片理解的难度 。他们还要与公寓方面沟通、确保场地,可想而知,完成这些事情需要化多少 时间和心思啊!这不是敬业精神又是什么呢!

![](_page_11_Picture_1.jpeg)

类似的事情还很多,我在享受这一切的时候,他们的敬业精神和求精作风 油然而生,给我留下深刻的印象。我在想,这些人年纪也那么大了,他们为什 还主动地、毫无报酬地为大家服务呢?真有点百思不得其解。人老是机体变化 的客观规律,但他们从年轻时练就的精神风貌和良好习惯却未改变,做事为别 人着想是他们的自然习惯,让他们偷懒、敷衍塞责都难哪!

感谢所有带给我们精神生活享受的"使者们",向他们学习致敬!

# <span id="page-12-1"></span><span id="page-12-0"></span>**银光通讯中"目录"和"返回目录" 链接的制作**

## 王焕灯

银光通讯中每期都可见到"目录"和"返回目录"这对"书签和超链接" 组合,这对组合可为银光通讯编辑者的编辑工作和读者阅读带来很大得方便, 可省去"银光通讯"这个多达40~50页长文档的来回滚动的麻烦、便于查找自 己爱读的文章!

然而,这对组合会因频繁编辑操作、剪切黏贴或文件改名等操作活动而失 效!因此,学会自行修理恢复是编辑工作者必备的技能。下面简介构建这对超 链接的具体方法。

概括地说,这个构建分两步操作,即:插入书签和创建链接。

## <span id="page-12-2"></span>**插入书签**

书签相当於一个"路标"或"寻的"的标誌、便于链接寻找和使光标"跳 转到"文档的特定位置。书签的制作方法是:

- 1. 选择文档中某位置的一个标记作文档跳转到的标誌物(即书签),例如 洗择"银光通讯"目录页中的"目录"作"跳转到"的标志,这个书 签的功效等价於书本中的书签!
- 2. 具体操作: 刷亮目录,点击 Word 中的"插入"选项卡→选择"链接" 组中的"书签"→在弹出的书签对话框的文本框内键入"目录"两字 (见下图左)、勾选下面的"隐藏书签"→再按右侧"添加"按钮,关 闭弹出的书签对话框,这样便完成书签制作!

## <span id="page-12-3"></span>**创建链接**

链接是创建指向书签的链接功能,制作方法是:

- 1. 在文档空档处建一个链接的标号,如"银光通讯"中的"返回目录" 四字,用它作为把光标跳转到书签的"寻的器"(亦即链接)。
- 2. 刷亮"返回目录"→点击 Word 中的"插入"选项卡→选择"链接"组 中的"链接"→在弹出的插入超链接对话框中键入"返回目录(或已 自动生成)"→按右侧的"书签"钮(见下图右)→跳出文档中选择位 置对话框(见图三),在其内点击书签之下的"目录"→点击"确定" 按钮, 回到插入超链接对话框, 可见到下面地址文本框内有"目录" 两字出现, 按"确定"→"返回目录"变成蓝色的超链接!这对超链 接就制作完成。

![](_page_13_Figure_2.jpeg)

左图:添加书签必须操作的部位;右图:创建(超)链接必须操作的部位

![](_page_13_Picture_4.jpeg)

特别要强调:上面制作方法啰 里八嗦讲了一大堆,大家别害怕, 操作一次后就会感觉很简单,只要 几个动作就可以完成!

但必须实际操作才能真正了 解和掌握其含义: 由此举一反三, 还可把这组超链接组推广到许多 其它应用,如用於"演示文稿"讲 演、会议报告、引用参考资料、公 司产品广告、文件引经据典等等, 应用十分广泛!

# <span id="page-14-0"></span>**与必应人工智能(Bing AI)讨论银光通讯模 板的问题**

## 王焕灯

最近在编辑银光通讯时受银光电脑斑几位学员人工智能画作的影响, 在 计算机上自学了一些人工智能作画和新必应人工智能的知识。我结合过去自 己在创建"银光通讯模板"中曾遇到的许多困难(大部分已解决)向 Bing AI 提出如下两个问题请求解答,这既是对必应人工智能解决问题能力的一种考 察、更是向必应人工智能的一种请教,其结果非常令人赞叹!

## <span id="page-14-1"></span>**我的提问一:**

"我正在编辑银光通讯,刊物使用 A4纸、共约60页、内含文章约15∽20 篇左右,须插入很多照片、照片大小很不相同,你看这些照片应当采用什么方 法插入最佳,而且排版版面也最好看?"

## **在1分钟内便得到如下回复:**

您好,对于您的问题,我建议您使用以下技巧来插入照片并排版:

- 1. 首先,您可以使用 Microsoft Word 等软件来排版。在 Word 中, 您可 以使用"插入"选项卡中的"图片"按钮来插入照片。如果您想要调整照 片的大小,可以单击照片并拖动边缘以调整大小。
- 2. 如果您想要将多个照片放在同一页上,可以使用 Word 中的表格。在 Word 中, 您可以使用"插入"选项卡中的"表格"按钮来插入表格。然后 ,您可以将每个照片放在单元格中,并调整单元格大小以适应每个照 片。
- 3. 如果您想要更多的排版技巧,我建议您查看知乎上的文[章干货](https://zhuanlan.zhihu.com/p/42464342) **|** 三分 [钟带你入门杂志排版,](https://zhuanlan.zhihu.com/p/42464342)其中提供了一些有用的技巧和建议。

希望这些技巧能够帮助到您!如果您还有其他问题,请随时问我。

## <span id="page-14-2"></span>**我的提问二:**

我说,"我使用一个自己创建的 Word 样式模板",文字排版效果非常好、 而且效率很高,但感觉不够稳定,在光标指向样式时经常在样式上面出现下拉 菜单或浮动工具栏,您看如何解决是好?"

## **回答是:**

您可以尝试以下方法解决这个问题:

- 1. 在"样式"下拉菜单中,单击"样式"下的"样式管理器"按钮,然后选择" 自定义样式"。
- 2. 在"基于格式创建新样式"对话框中,为样式命名,然后单击"确定"。
- 3. 在"样式"下拉菜单中,单击"样式"下的"样式管理器"按钮,然后选择" 自定义样式"。
- 4. 选择您刚刚创建的样式,然后单击"修改"。
- 5. 单击"格式",然后选择"字体"或"段落"选项卡。
- 6. 单击"默认值",然后单击"确定"。

[如果您想要更改快速访问工具栏的设置,请打开快速访问工具栏快捷菜](https://support.microsoft.com/zh-cn/office/%E5%90%91%E5%BF%AB%E9%80%9F%E6%A0%B7%E5%BC%8F%E5%BA%93%E4%B8%AD%E6%B7%BB%E5%8A%A0%E6%A0%B7%E5%BC%8F%E5%92%8C%E4%BB%8E%E4%B8%AD%E5%88%A0%E9%99%A4%E6%A0%B7%E5%BC%8F-21c5b9de-b19e-4575-bc87-cb2b55ece224) [单并选择自定义快速访问工具栏。在自定义快速访问工具栏窗口中,选择重](https://support.microsoft.com/zh-cn/office/%E5%90%91%E5%BF%AB%E9%80%9F%E6%A0%B7%E5%BC%8F%E5%BA%93%E4%B8%AD%E6%B7%BB%E5%8A%A0%E6%A0%B7%E5%BC%8F%E5%92%8C%E4%BB%8E%E4%B8%AD%E5%88%A0%E9%99%A4%E6%A0%B7%E5%BC%8F-21c5b9de-b19e-4575-bc87-cb2b55ece224) 置**>**[仅重置快速访问工具栏。](https://support.microsoft.com/zh-cn/office/%E5%90%91%E5%BF%AB%E9%80%9F%E6%A0%B7%E5%BC%8F%E5%BA%93%E4%B8%AD%E6%B7%BB%E5%8A%A0%E6%A0%B7%E5%BC%8F%E5%92%8C%E4%BB%8E%E4%B8%AD%E5%88%A0%E9%99%A4%E6%A0%B7%E5%BC%8F-21c5b9de-b19e-4575-bc87-cb2b55ece224)**[1](https://support.microsoft.com/zh-cn/office/%E5%90%91%E5%BF%AB%E9%80%9F%E6%A0%B7%E5%BC%8F%E5%BA%93%E4%B8%AD%E6%B7%BB%E5%8A%A0%E6%A0%B7%E5%BC%8F%E5%92%8C%E4%BB%8E%E4%B8%AD%E5%88%A0%E9%99%A4%E6%A0%B7%E5%BC%8F-21c5b9de-b19e-4575-bc87-cb2b55ece224)[2](https://support.microsoft.com/zh-cn/office/%E8%87%AA%E5%AE%9A%E4%B9%89%E6%88%96%E5%88%9B%E5%BB%BA%E6%96%B0%E6%A0%B7%E5%BC%8F-d38d6e47-f6fc-48eb-a607-1eb120dec563)[3](https://support.microsoft.com/zh-cn/office/%E8%87%AA%E5%AE%9A%E4%B9%89%E5%BF%AB%E9%80%9F%E8%AE%BF%E9%97%AE%E5%B7%A5%E5%85%B7%E6%A0%8F-43fff1c9-ebc4-4963-bdbd-c2b6b0739e52)**

## <span id="page-15-0"></span>**对上述回答的感想和评述**:

感觉对上述回答很满意!虽然它还没有给出我想获得的结果,但不可否认 必应智能的回答的确非常有针对性、专业性,它提出的许多建议值得去尝试。 由于银光通讯模板"样式"是相当冷僻的概念,绝大多数人都不知道,因此, 在我制作模板过程中,遇到很多问题几乎找不到任何人可讨论,而今,必应人 工智能给出的回答,使我认定它是一个良师益友,要是早先遇到它,我肯定可 以少走许多弯路,可以节省大量时间和精力!从上面的回答中,还可看到它的 文字描述也相当流畅和规范,简明扼要而到位!

![](_page_15_Picture_12.jpeg)

# <span id="page-16-1"></span><span id="page-16-0"></span>**全景摄影精彩纷呈、学以致用、不断进步**

# ——沈老师电脑班全景摄影纪实

# 医 友

全景拍摄是指以某个点为中心进行水平和垂直拍摄、将所拍摄的多张图 拼接成一张长宽比为**2:1**的照片以及图片拼接的方法。

"全景拍摄"的基本原理是搜索两张图片的边缘部分、将成像效果最接近的 区域加以重合、完成图片的自动拼接——自动将这些图片拼成一张完整的全 景图片。

过去拍摄全景照片需要广角镜头和专业支架,一般只有专业摄影师才能 完成,而电脑班沈秀霞老师教给大家的是用普通手机拍摄全景照,非常实用, 有几位同学已很快掌握了这种方法、并拍摄出不错的照片。

## <span id="page-16-2"></span>**1,沈老师的360°全景摄影法**

- 1. 下载谷歌街景服务软件
- 2. 打开街景服务,在右下角找到橘黄色圆圈,圆圈中有一个白色相机, 打开相机后可看到一个白色圆圈慢慢向右移动在寻找橘黄色圆点,重 叠一次即拍摄一张照片。慢慢转一圈、把所有圆点都拍摄完。然后再 上移、用白色圆圈寻找橘黄色圆点、重叠一次即拍一张。再下移......, 如此重复同样的过程。360° 照片就是把所有照片连接在一起。 当所有照片拍完后,橘黄色圆圈便变成绿圈。下面有一个对号,点一 下对号就出现一个小人跑步、开始合成照片。
- 3. 请看全景拍摄的街景照部分的 YouTube 视频: <https://youtu.be/inPzFsTt028> 。
- <span id="page-16-3"></span>**2,全景摄影作品展示**

**双姥作品(全景照夹分身术)**

他在银光通讯编辑电脑班的通讯稿时,看到沈老师的全景摄影教学内容 和王成杰、舒朝濂、杨毓岚、梁步升等人的全景摄影作品后,产生极大兴趣。 他说:最近看到银光朋友在沈老师教学下,通过人工智能 AI 制作了不少优秀 作品、让我俩高兴与羡慕。我们现在国内,AI 质量不好、带来很多限制、跟 不上形势、感到很遗憾。于是我们俩复习了沈老师以前所教的剪映软件、做了 个空中飞转对接飞碟的分身术视频。谢谢沈老师几年如一日的电脑教学,让我 们增添了不少乐趣。

![](_page_17_Picture_1.jpeg)

全景照:全景照加分身术,一人变三人

![](_page_17_Picture_3.jpeg)

空中飞转对接飞碟的分身术视频片段

[空中飞转对接飞碟的分身术视频](https://www.bilibili.com/video/BV1SN411D7HU/?share_source=copy_web&vd_source=c33f33ba05c75a03b1ba598daf2010a7)

![](_page_18_Picture_0.jpeg)

一个人的广场舞,一个人化身四 个人在同一屏幕上表演,就好像一个 人在某一环境中跳广场舞一样,引起 了我们的兴趣。于是我们俩边研究、 边操作、终于也制作了一个类似的视 频!现在把一个人的广场舞的视频分 享如下:

## **[一个人的广场舞](https://www.bilibili.com/video/BV1Xo4y1P7X3/?share_source=copy_web&vd_source=c33f33ba05c75a03b1ba598daf2010a7)**

## **沈老师的作品**

沈老師也仿效双姥方法用全景模式拍了張分身特效照。她说:这不是靈異 照片、也不是後製的呦! 需要拍攝者與被拍攝者的配合,主要是利用全景照是 由許多張照片拼起來的原理,所以被拍人在拍完一張照片後,迅速转到下個點 拍下一張,但也不可太早,不然前一張人就會不完整,還要控制距離......失敗 率滿高的! 所以知道双姥能拍出這樣的照片不容易,當然主要是好玩,分身可 用摳圖來製作。

![](_page_18_Picture_5.jpeg)

# **王成杰作品**

![](_page_19_Picture_1.jpeg)

# **郭东城在乐园护理中心拍摄的老年人生活全景照**

![](_page_19_Picture_3.jpeg)

沈老师是位知识渊博的人,她早在2014年就在 Youtube 建立了沈老师教室 网页,内容丰富;有问题可到沈老师教室查询,其网址是:

**沈老师教室 [\(focomputerclass.blogspot.com\)](http://focomputerclass.blogspot.com/)**

# **必应和 OpenAI 作图器**

<span id="page-20-0"></span>——常见问题(**Frequently asked questions**)

## 王焕灯译

在编辑银光通讯过程中见到银光电脑斑一些学员利用 Bing 和 OpenAI 作图器制作的画作,引起笔者对人工智能作 图的关注,并看到一篇入门性文章,自觉得看了此文忽然有 对全然不知的 Bing、达尔-E 有了粗浅认识和全然开朗、甚 至有可以动手作画的感觉,正这种感觉,本人把这篇 Frequently asked questions(常见问题)译成中文,一来自己 必要时可快速看看并也提供有兴趣读者共享!

- 1. 什么是图像创建器? 图像创建器是一款帮助用户使用达尔-E (DALL·E) 来生成 AI 图像 的产品。AI 得到文本提示后,便将生成一组与该提示匹配的图像。
- 2. 如何使用图像创建器? 注册一个新的 Microsoft 帐户或登录您现有的 Microsoft 帐户。新用 户被授予有25次(代)提升的图像创建器。键入您能想到的任何文本描 述,据此生成一组 AI 图像供您尽情分享!
- 3. 使用图像创建器是否要排队(是否有等待名单)? 没有等待名单或前期费用。我们致力于使 AI 生成的图像都能让所有 人访问。因此,任何人都可将其想法变成图像。
- 4. 支持哪些语言? 目前图像创建器仅支持英语提示(译注:已过时),我们将来会支持其 他语言。
- 5. 如何创建更好的提示? 图像创建器不同于必应的图像搜索。当您作尽量详细描述时、其效果 最佳。因此请您发挥创意、并详尽添加信息:如形容词、地点甚至诸 如"数字艺术"和"照片级真实渲染"艺术风格之类的描述。 这里不妨举个例子:如请您不要只用"生物"这样的文本(提示)、而 是要尝试提交"戴太阳镜的模糊生物、数字艺术"之类的提示。
- 6. Microsoft Rewards (微软奖励)如何与图像创建器配合使用? 如果25次(代) 提升用完了,您可选择使用 Microsoft Rewards 来兑换 额外提升并使处理时间更快。当图像创建器中提升用完时,还会提示 您 可选择兑换 Microsoft Rewards 积分以获得更多提升。
- 7. 是否可中删除必应图像创建器的配置文件和历史记录? 可以通过两种方法删除图像创建器个人资料和历史记录。当您登录到 Microsoft 帐户时, 可以: 转到您[的必应搜索历史记录,](https://www.bing.com/profile/history?FORM=O2PB01)然后选择"全部清除"。 转到 Microsoft 帐户[的隐私仪表板,](https://account.microsoft.com/privacy?refd=privacy.microsoft.com)向下滚动到"搜索历史记录",然 后选择 "清除全部搜索历史记录" 。 这两个选项都将删除必应搜索历史的全部记录,图像创建器个人资料 和图像创建器历史记录,包括图像创建器活动。
- 8. Microsoft 如何通过必应中的图像创建器解决 AI 的责任问题? 我们非常重视对 AI 责任的承诺。我们正在与开发 DALL·E 2的合作伙 伴 OpenAI 合作,提供和鼓励对图像创建器责任使用的体验。为此, 我们已将 OpenAI 的保护措施和其他保护纳入到图像创建器。 例如:我们制定了旨在限制具有危害性或不安全图像生成的控制措施 。当我们的系统检测到提示语-即可能会生成有害图像时,它便会阻挡 该提示语并对用户提出警告。我们还会明确指出:图像创建器的图像 是人工智能 AI 生成的,并在每个图像左下角都有一个经修改的必应 图标、以帮助说明该图像是使用图像创建器创建的。我们将允许现有 艺术家将他们的姓[名报告给](https://www.microsoft.com/concern/bing)我们、以限制创建与艺术家姓名相关的图 像。

我们的负责任 AI 系统将继续改进。我们鼓励使用者谨慎对待他们提 交的提示以及通过该提示和图像创建器所创建的图像。

屡次违反我们[的内容策略](https://www.bing.com/images/create/contentpolicy?FORM=GEN2CP) 将导致图像创建器的暂停使用。出现暂停 时,可以通过图像创建器用户界面进行申诉。根据你对本服务的使用 情况、我们可能会永久撤销你对图像创建器的使用。

(本译文取自:<https://www.bing.com/images/create?FORM=GENILP>)

# <span id="page-22-1"></span><span id="page-22-0"></span>**【银光作品】**

# **落单婴幼鹿**

#### 邹少男

围绕着泰森老年公寓大楼的周边,有一条长达500多米的柏油小路,是老 人们散步的路线之一。公寓大楼的背后,有一座长满了高大橡树的高地,高地 的顶峰与六层楼的公寓大楼平齐。高地面积百亩有余,上面活动着一支有十几 只鹿的群体。

这群鹿因长时间与人和谐相处,不怕人。经常是相隔十米左右距离,与你 对视,任你拍照,而后再大大方方的转身离去。它们还不时溜达到公寓大院、 停车场里转悠。

我最感兴趣的是注视这个族群中的几只幼鹿。俗语说初生的牛犊不怕虎, 幼鹿也一样,在你以更近的距离靠近它们时,它们不是胆小机灵的躲开,而是 近乎迟钝地慢悠悠地转身离开。

5月29日夜间下了一场不大不小的雨,早饭后我与老伴外出散步。在公寓 大楼后面靠近高地一侧路边,发现一只小得不能再小的小鹿躺在草地上。有生 以来第一次看到这么小的鹿,我吃了一惊。小鹿也许是第一次见到人,圆圆的 大眼睛盯着我,摇晃着站起来, 勉强的向坡上走了几步, 钻进一处小灌木从里 趴下。我俩靠近仔细的观察它,断定是一只出生不久的婴幼鹿,不知是何原因 鹿妈妈丢开了它。

老伴说如不喂养它会被饿死,于是我赶快回家端来一大碗加热了的牛奶。 但婴幼鹿还不会自己张嘴喝奶,可是我们既没有奶瓶也没有奶嘴,又没有打针 的针管,无法让它进食牛奶。只好几次强行把小鹿的嘴拱进奶里,此举能渗进 嘴里的奶寥寥无几。

为了让小鹿尽快的找到妈妈,我们引导它从小灌木丛中走出,赶它向高地 深处艰难的走去;下午,我们又到高地边缘,有两只大鹿站在坡上看着我们。

此时我们有点放心了。相信小婴幼鹿会碰上鹿群,也相信鹿妈妈会尽到哺 乳幼儿的责任。

# **附录:**

![](_page_23_Picture_2.jpeg)

# **[视频](https://youtube.com/shorts/R2kXNszMuoM?feature=share)1[和视频](https://youtube.com/shorts/bzlqwRtm9S0?feature=share)2;照片3张。**

![](_page_23_Picture_4.jpeg)

# **垂钓乐**

#### 邹少男

<span id="page-24-0"></span>今年开春以来与老伴俩,会同钓友老李老张夫妇,数次垂钓于几十公里开 外一处水库。每次总会有小银鲈以及鲈、鲤、鲶鱼等鱼中招上钩。同时也深深 感到:不管有多少渔获,都敌不过垂钓过程的乐趣,还有那美丽的山水景色。

> 碧水一潭落谷地, 轻风掠过微波起。 晨光斜照库水亮, 根根钓竿岸边立。 铃声清脆竿头低, 钓翁眼快脚步急。 扭身挑竿姿态美, 收线方见鲈或鲤。

![](_page_24_Picture_4.jpeg)

写于2023/6/29日 原载2023/7/8日华盛顿资讯专栏专稿栏目,2023/7/14日《美华商报》A21版。 返回目录

# <span id="page-25-0"></span>**致敬北卡外滩灯塔—诗两首**

方 元

## 之一古老美丽三灯塔

北卡外滩<sup>1</sup>三灯塔, 博迪<sup>2</sup>、霍特角<sup>3</sup>、奥克拉科克 <sup>4</sup>。 古老美丽矗海边, 昂首挺立闪光芒。 晨曦中,迎新光, 夕阳时,送晚霞。 无畏狂风与暴雨, 海浪怒吼不受吓。 日复一日年复年, 站岗放哨守海疆。 黑暗时刻发神光,

航船返归送问候, 灯塔照亮归途畅。 守护生命和财产, 年年月月安全航。 赞美灯塔威力大, 守卫海洋不寻常。

航海明灯无价宝, 永远闪耀万年长。

敬仰灯塔功德高, 感恩保驾护航道。 赞美灯塔如天神, 海洋世界最荣耀。

驱散迷雾指方向。

<sup>4</sup> 奥克拉科克- Ocracoke Lighthouse

<sup>1</sup> 北卡外滩即 Outer Banks, North Carolina

<sup>2</sup> 博迪岛-Bodie Island Lighthouse

<sup>3</sup> 霍特角- Cape Hatteras Lighthouse

#### 之二愿光芒永照大洋彼岸

博迪,霍特角,奥克拉科克三灯塔, 傲然屹立"大西洋坟地"海域。 风急浪高、暗樵丛生、海难频发, 高耸灯塔无所畏惧、从不退却。

矗立外滩一百五十载, 传递光明你初心永不改。 你是历史见证、海上守望, 把希望平安送给万千家乡。

茫茫黑夜中、你万丈光芒, 如指路明灯,照亮百里海疆。 船只穿越暴风骤雨惊涛骇浪, 返航路始终展现在您的前方。

无数海员和船员的生命, 有您庇护终得安全保障。 希望的象征、守护者力量, 铸成无数海上传奇华章。

您是外滩航海的保护神, 您是涛涛海域定海神针。 赞美灯塔的伟大而美丽, 守望大海、守护生命财产。

北卡外滩三座灯塔, 博迪、霍特角、奥克拉科克。 愿光芒永照大洋彼岸, 将美好平安洒遍人间。

![](_page_26_Picture_7.jpeg)

图1 博迪灯塔,观众可以登塔瞭望。 图3 奥克拉科克,美国仍在使用的 第二古老灯塔

![](_page_27_Picture_0.jpeg)

<span id="page-27-0"></span>图2 霍特角灯塔 美国最高灯塔之一。

返回目录

# **甜·童年乡忆**

#### 张锡钧

1942年初,我出生在上海,次年夏秋之交,因独居乡下的祖母身体欠佳,妈 妈带我们兄弟姐妹四人回到故乡。我的故乡在宁波镇海湾塘前张,这个名称似乎 有点拗口,按现在建制,湾塘是镇海县的一个行政村,前张则是它下辖的一个自 然村,从1943年夏到1949年末,我在老家住了六年多,那方水土养育了我,我讲 当地宁波话,在那里启蒙读书,因此有资格说自己是个地道宁波人。算来离故乡 已70年有余,鬢毛早衰,乡音不改(不纯正),但那段生活的记忆却依然感到十分 清晰、美好而甜蜜。

镇海是宁波的北大门,记得幼年时看姐姐给外婆写信,地址是:宁波北乡湾 塘后程。那个时代,同一家族的人聚居成村,一般以姓作村名,再根据离宁波远 近而冠以"前"、"后",于是就有了方家、翁家、前张、后程等地名,而且大都沿 用至今,在 Google 地图上也能查到。前张有五户张姓,我的祖辈四兄弟,其中四 户房子围成一个长方形,中间是共用的院子(宁波人称明堂),每户三间门面,户 与户之间有弄堂隔开,屋顶恰是相连。与张家相连的是两~三户周家,一起统称前 张(注:根据同样的命名原则,宁波的慈城、奉化等地也有前张或前张村)。

镇海是平原水网地带,河港湖塘星罗棋布,河道直通宁波,再乘海轮一夜就 到上海,交通便利。上海是我们故乡人外出的唯一目的地,几乎没听说有人到宁 波、杭州的。多数家庭都有人在上海谋生,这些人在上海取得成功,不忘反哺家 乡,促进了当地繁荣与发展。对于这些,现在网上则主要宣扬改革开放之后的镇 海人邵逸夫、包玉刚等人的大量捐助。但在这里,我要例举的是自己童年的一些 亲身感知。

石板路在我儿时,公路交通并不发达,从宁波往下,除了河道外,就是人走 的大路。道路四通八达,都是石板铺面。印象中石板约1米见方,5~6公分厚。石 板路是宁波人引以自毫的杰作,因为步行数十里,可以脚不沾泥,不知全国有多 少地方能这样!铺路资金从何来?有钱人捐助的!还记得那时的传诵,说某某人 出资铺多少块石板呢!

凉亭在那四通八达石板大路上,某些地方还建有凉亭!印象中,凉亭面积约 7~8平方米,石板地面,几根柱脚,三边围有石头凳,行者可在此歇息,遮风挡雨 !这些凉亭都是私人助建的。

救火会在长三角的多数地区,即使现在,行政村也没有像样的街道。但当时 湾塘就有整齐的临河街道,石块驳岸,店铺整天营业,集市相当繁荣,有机械化 碾米厂,特别要提的是居然还有"救火会"!这是私人出资、慈善性质的消防队, 有抽水机、消防水枪等设备,当然没有汽车。出去救险要靠肩挑人抬,但即便如 此也够先进的,因为据我所知,直至上世纪70年代中,陕西省安康地区的下属县 ,连官办的消防队都还没有。

天灯当时的乡下没有电灯, 夜晚家里照明用煤油(乡下称火油)灯, 户外靠 星星月亮。但我们那里,从镇海到蟹浦的那条大路近湾塘处,路旁树立着一排杆 子,天到傍晚,就有人负责去挂上玻璃罩的大煤油灯,天亮收下,从我家楼上的 窗户就能看到这幅景像。这种灯称之为"天灯",是为一些因谋生而需夜间出行的 人提供方便的,这些灯也是私人资助,别小看这么一盏灯,日长天久,没有足够 经济实力是绝对难以承担的。"倒天灯油"这个词,是当地对损人利己缺德行为的 严厉抨击语。现在这种天灯早已为电灯所取代,但我最想知道的是"天灯"这个 词汇是否仍流行,因为它源于生活,既生动形象、又寓意深刻。

助学那时湾塘有所公立小学,离我家约1里路,对小孩而言,这个距离还嫌远 。在我上学时,恰好大路对面的方家办了所私立学校,校名是东一小学,我就在 这里上了毕生第一课。当时的私立学校,不以盈利为目的,它并没有把开支全都 摊到学生头上,经费缺口怎么办?只要董事往上海跑一趟就能解决,这是听大人 们说的。我们邻里在上海就业的人虽不少,但发达者不多,小老板也屈指可数, 然而一听是家乡办学,捐赠这络绎不绝、绝不吝啬。正因为有此后盾,学校得以 维持,在鼎盛时期还聘了几个来自上海的年轻教师呢。可惜的是解放之初,学校 就大大萎缩,1949年秋季开学时,三个年级学生总共不过20~30人,一间教室、一 位老师。变化中让我觉得最惊奇的是居然有人赤脚上学了(从未有过)。年底,我 家迁回上海,后事就毫不知晓。

拆六子(谐音)上世纪30~40年代,医疗水平远不及现在,婴幼儿死亡率较高 。穷苦人家对死去小儿埋葬欠妥,日长天久,屍骨暴露无人收敛。为使这些亡魂 得到安息,有人出钱钉了好多木板箱、再雇工专门收集这些屍骨,统一安埋,谓 之"拆六子"。我曾亲眼见到在湾塘河里停泊着"拆六子"船只,木箱垒得高高的 ,据说每年都有。这个"拆"字,可能是宁波话"拾、揀"的谐音,至于"六子 ",是否就指这类屍骨,我无法考证。

在乡下六年的童年生活,见识十分有限,然仅以上面几例就足见当时社会公 德之一斑。这些善举者,皆是普通之人,他们完全不图名利,觉得为家乡做事理 所应当,这个观念如能上传下承、社会公德水平才能得以持续提高。

![](_page_29_Picture_3.jpeg)

# **外滩情人墙情结**

## 杨亿黛

<span id="page-30-0"></span>从外白渡桥开始、弯弯曲曲迤逦至十六铺船码头的黄浦江堤岸边,有无数对 青年情侣倚着堤岸栏杆在向对方互诉衷肠。坠入爱河的小伙们英气勃勃,姑娘们 腼腆、文雅、秀气、花枝招展,这就是美名远扬的"外滩情人墙"。

每到周末傍晚,尤其是夏季周末的黄昏,江面暖风吹进了成千上万对青年恋 爱男女的心扉。华灯初上,月儿映照在黄浦江上,也不知是从哪里冒出的一对对 恋人相约在外滩的"情人墙"边。

皓月当空,繁星满天,江风习习,五彩斑斓的霓虹灯光倒映在江面上,无数 条彩蛇在波光粼粼的在江水中妩媚舞动,小火轮不时欢唱驶过,远眺水天相连处 ,万吨巨轮身影清晰又朦胧,成群海鸥在头顶上矫健翱翔。沉浸在爱河中的人们 忘了四周的一切,他们中有的头碰头、肩靠肩喃喃私语;有的肩膀挽肩膀、手握 着手、有的脸贴脸、轻声细语倾吐心中的钟情……

![](_page_30_Picture_5.jpeg)

图1 白天的上海外滩情人墙

往事并不如烟,每当忆起一些琐事只觉无奈时、却又苦中作乐。六十年代后 期,人们从饥饿中慢慢地缓气。七十年代,千家万户仍是辛劳、拮据的地生活。 我家兄弟姐妹多,我是家中的老大,父亲是邮电工人,几十元一月的薪水,母亲 是家庭主妇。外婆成天地唠叨:"老大新、老二旧、缝缝补补再老三"。每日晚上 ,妈妈用"托袜底板"缝补家中大大小小的破袜子、一双又一双。七十年代末, 知青大返城,刚走上新工作岗位的热血青年,个个斗志昂扬,意气风发,高呼" 三十六元万岁!"

我也在这时迈进了中学的大门,成了一名中学教师。春去冬来,日月如梭, 眨眼间,这代青年都到了谈婚论嫁的年龄。俗话说:"男大当婚,女大当嫁。"那 年月的小青年,领了工资,扣除饭钱、上下班车资、理发钱、零用钱,还要补贴 娘家的生活,实是囊中羞涩。与相好约会,没钱上戏院、无钱下馆子,不能去音 乐厅和游乐园……怎么办?恋爱总是要谈的,聪明的上海青年想到了外滩,于是 慢慢就有了今天感人而又壮观的"外滩情人墙"。

![](_page_31_Picture_2.jpeg)

图2 晚上的外滩情人墙

时光如白驹过隙,"情人墙绽放了无数朵爱情之花,情人墙引领了多少对可 爱青年步入婚姻的殿堂"。我和丈夫也加入过"情人墙",成了这堵墙上的一砖。

肚子饥饿时,情人们会迈步去百步之遥的城隍庙吃点心,那儿有小馄饨、臭 豆腐、阳春面、鸡鸭血汤、林林总总都是上海赫赫有名的小吃。

现今七旬的我,身居美国,每当我想起外滩情人墙,仍会象当年那样,无比 激动、无比兴奋、无比震撼。

<span id="page-32-0"></span>上海外滩的情人墙啊,我永远不会忘怀!

返回目录

<span id="page-32-1"></span>![](_page_32_Picture_3.jpeg)

# **银光老人的入夏美食**

## 张媛香

银光厨艺的老人总是按照不同节气制作应景美食,立夏的面、入伏的汤、还 有各种营养美食供家人度过炎炎夏日。请看如下美篇超链接:

# [银光老人的入夏美食](https://www.meipian.cn/4u4crezc?from=copy_link&um_rtc=76795a2c0ed3a64308623f52561a1027&share_depth=1&first_share_to=copy_link&v=6.10.2&user_id=122740482&share_from=self&first_share_uid=122740482&share_user_mpuuid=76694021c88d455425d7e513cd6c5fb6)

![](_page_32_Picture_8.jpeg)

<span id="page-33-1"></span><span id="page-33-0"></span>![](_page_33_Picture_0.jpeg)

# **爱在北窗下**

——(六集小说连载之五)

## 哈永江

我与学敏继续谈到阿娇话题,是画展之后的事情了。那天学敏来拜访我,我 们又谈起那幅阿娇肖像。学敏直言不讳,说与阿娇在一起的日子,是他人生中最 难忘的时光,谈不上是对是错。让他至今不解的不是阿娇如何,而是西岛之谜, 他记得太清楚了,从那天起,琳娜就像风一样消失在梦中,而阿娇呢!好像与琳 娜商量好了似的,一下子闯入他的生活中,俩位靓女一来一往,宛如保护神一样

![](_page_33_Picture_5.jpeg)

守护他,让他从阴霾中走出,回到阳光 里……

自从阿娇与他学画以后,几乎每天 都能见面。开始时两人谨言慎行,后来 好感加深,几乎到了无话不说的成度。 学敏本来不太喜欢喝酒,可是阿娇却相 反,每次来学敏处,都是背着一个游行 包,里面除了装着新疆伊珠红酒外,就 是学敏爱吃的。两人往往忙完画画的事 情后,就坐在北窗下,天南海北的聊起 来。那天,阿娇喝过一大杯红酒后,谈 兴突起,直接问学敏:"你虽是我的老师 ,但你也是男人,你看我到底迷不迷人 呀?"

学敏也没少喝酒,趁着酒劲不加思索地说:"当然迷人啦!怎么不迷人,你就 像这瓶葡萄酒一样 …… "

"你说我像葡萄酒?意思是说谁喝都得醉呗?"

"不止是醉呀!是得醉倒,这轻者嘛!睡一觉还能醒来,如果赶上重者啊! 会连醉三天不醒的……"

阿娇看学敏这样夸自己,又捂着嘴"哧哧"地笑起来,说:"你好像好像我的 老爸呀?"

学敏见阿娇又说到她老爸,就不解地问:"你说我像你的老爸?我那里像他 呀?"

"刚才说的话就像,我老爸几乎每年都去新疆看望我的那个阿姨,对她可好

![](_page_34_Picture_3.jpeg)

呢!我的新疆阿姨就愿喝伊珠红酒,我 只所以喝伊珠红酒,也是和她学的,我 老爸一跟她喝酒,就说会一醉不醒的… …"

学敏心里觉得好笑,这怎么又扯到 新疆那个阿姨身上去了,还没等学敏说 什么,阿娇却神经兮兮地说:"好怪哟! 人家都说我长的像新疆阿姨,她看我那 眼神也怪怪的,我和她吃饭时,她总给 我夹菜,每次去新疆她都和我住在一个 床上,走时还往我卡里打钱呢……"

"是嘛!那,你生母见过她吗?"

"没见过,我去新疆都是我一个人

先夫,老爸随后才夫。"

学敏仿佛明白了什么,就打开窗户说亮话,直接问阿娇:"那你是这个新疆阿 姨生的吧?"

阿娇摇摇头,说:"我不懂哟!"

之后她就不吱声了,过了一会,她手机响了,她接起用海南话说了一阵,就 急匆匆的与学敏告别了。

第二天中午,阿娇又急匆匆地来到学敏处,进屋就说:"我是来告别的,今晚 就得外出……"

阿娇说着来到餐桌前,打开背包,从里面拿出许多食品,摆了一餐桌,她熟 练的打开伊珠红酒,与学敏对面而座,你一杯我一杯的喝起来。她喝着喝着又谈 起新疆阿姨,接着又说起小时候的事。她说,小时候她根本就没在海南生活过, 一直在广东茂名一位舅舅家生活。十八岁那年,父亲把她接回海南乐东老家。在 海南最初的几年,她生活得很不习惯,与母亲的关系也不融洽。父亲很少在家, 在海口忙着黄花梨原木买卖。后来父亲得知她与母亲相处的不好后,就让她来到

![](_page_35_Picture_1.jpeg)

三亚,替自己经营一栋小楼。说是经营 ,其实就是收房租。小楼共七层,年租 金就达七八十万元。父亲也疼爱她,租 金一分不要,全部给她做生活费。阿娇 在家是最小的女儿,两个姐姐全出嫁了 ,乐东老家乡下还有两个大鱼塘,也全 都出租了,租金父亲照样一分不取,一 半分给母亲,一半归她,这样算下来, 阿娇每年生活费就达到了一百二十多

万元了,如按现在海南的生活标准看,也算一个企业高管的收入啦!

当然,这些情况在她与学敏交往中,是断断续续的说与学敏的。只是今天说 得更具体了,学敏不便打断她的话,只好在静静地听着,这时只见阿娇叹息一声 ,突然话锋一转:"不知怎么了,这几年运气一直不好,三年前,我遇了一个比我 小三岁的男人,他既骗了我的钱,又欺骗了我的感情……"

> (本文网址:[https://mp.weixin.qq.com/s/ItUtBXiEpr\\_IlIp4u2azdg](https://mp.weixin.qq.com/s/ItUtBXiEpr_IlIp4u2azdg)) 返回目录

![](_page_35_Picture_6.jpeg)